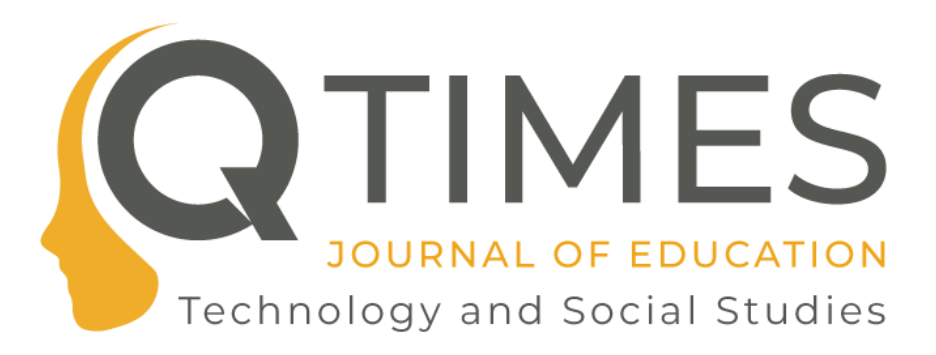

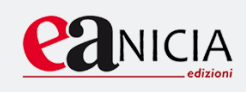

# **Norme redazionali della Rivista**

*a cura della Redazione*

**Titolo inglese del saggio** (max 2 righe) [Centrato-Stile New Roman 14 grassetto]

**Titolo italiano del saggio** (max 2 righe) [Centrato-Stile New Roman 14 grassetto]

Nome Cognome Autore, [Preceduto da *di* - Centrato-Stile New Roman 12] Affiliazione di autore, e-mail [Centrato- Stile New Roman 12- l'indirizzo deve essere attivo]

\_\_\_\_\_\_\_\_\_\_\_\_\_\_\_\_\_\_\_\_\_\_\_\_\_\_\_\_\_\_\_\_\_\_\_\_\_\_\_\_\_\_\_\_\_\_\_\_\_\_\_\_\_\_\_\_\_\_\_\_\_\_\_\_\_\_\_\_\_\_\_\_\_\_\_\_\_\_\_\_\_\_\_

**Abstract** [Stile Abstract Times New Roman 12 - Grassetto]

\_\_\_\_\_\_\_\_\_\_\_\_\_\_\_\_\_\_\_\_\_\_\_\_\_\_\_\_\_\_\_\_\_\_\_\_\_\_\_\_\_\_\_\_\_\_\_\_\_\_\_\_\_\_\_\_\_\_\_\_\_\_\_\_\_\_\_\_\_\_\_\_\_\_\_\_\_\_\_\_\_\_\_ Il primo abstract (max 10 righe) è in inglese e deve essere la traduzione di quello in italiano scritto sotto. Non deve contenere parole in grassetto.

**Keywords:** [in grassetto – stile Time New Roman 12]: inserire da tre a cinque parole chiave in inglese, separate da punto e virgola.

**Abstract** [Stile Abstract Times New Roman 12 - Grassetto]

\_\_\_\_\_\_\_\_\_\_\_\_\_\_\_\_\_\_\_\_\_\_\_\_\_\_\_\_\_\_\_\_\_\_\_\_\_\_\_\_\_\_\_\_\_\_\_\_\_\_\_\_\_\_\_\_\_\_\_\_\_\_\_\_\_\_\_\_\_\_\_\_\_\_\_\_\_\_\_\_\_\_\_ Il secondo abstract (max 10 righe) è in italiano e deve essere la traduzione di quello in inglese scritto sopra. Non deve contenere parole in grassetto.

**Parole chiave:** [in grassetto – stile Time New Roman 12]: inserire da tre a cinque parole chiave in inglese, separate da punto e virgola.

## **1 – Procedura**

L'autore dovrà provvedere a inviare 1 copia digitale in formato Word del proprio contributo al

QTimes – Journal of Education, Technology and Social Studies © Anicia ISSN 2038-3282 www.qtimes.it

### [qtimesredazione@gmail.com](mailto:qtimesredazione@gmail.com)

L'articolo inviato dovrà essere già completo di revisione e dell'editing. Insieme all'articolo, allo stesso indirizzo dovranno essere spediti:

‐ breve curriculum vitae dell'autore

‐ foto dell'autore in jpeg

La redazione provvederà ad associare all'articolo un'immagine.

## **2 – Primo paragrafo**

Ogni contributo non deve superare i 40.000 caratteri, inclusi spazi, intestazione, bibliografia.

Ogni paragrafo, incluse introduzione e conclusione, deve essere numerato. In caso di sottoparagrafi anche questi ultimi vanno numerati

## **3 – Forma e stile di un articolo**

Il testo deve essere redatto in prosa semplice e chiara, deve essere altresì originale (ovvero non pubblicato in precedenza), oppure se già pubblicato deve esserne citata la fonte. La Direzione si riserva di apportare al testo le modifiche di forma e/o di sostanza che riterrà opportune, sottoponendole alla preventiva autorizzazione dell'autore. Gli articoli accettati sono pubblicati gratuitamente. La cronologia della pubblicazione degli articoli è di competenza della Direzione. La proprietà letteraria spetta alla Direzione e l'autore/i, richiedendo la pubblicazione dei propri articoli su *QTimes – Journal of Education, Technology and Social Studies*, implicitamente accetta la possibilità che la rivista pubblichi, sia integralmente che parzialmente, lo stesso lavoro e/o una traduzione di esso su altre pubblicazioni italiane o straniere.

E' auspicabile:

a) evitare formulazioni inutilmente complesse, arcaismi, espressioni gergali, frasi idiomatiche

b)nel citare un autore o un discorso diretto porre all'inizio e alla fine della citazione le doppie virgolette aperte (") e chiuse ("). Nel caso di omissioni di parte della citazione indicarle con parentesi quadra e tre punti di sospensione ([…])

c) non è consentito l'uso di termini in grassetto o sottolineati. Qualora si voglia enfatizzare un termine si consiglia l'uso del corsivo

## **4. Figure**

Immagini, grafici, diagrammi e tabelle sono da trattare sempre come "Figura" o "Figure" se l'articolo è in inglese.

Le figure devono essere numerate secondo l'ordine di apparizione nel testo.

Ogni figura deve essere richiamata nel testo, mettendo il richiamo tra parentesi (Figura 1), oppure con un'esplicitazione diretta: ad esempio "Nella Figura 2 sono illustrati…".

Sotto ogni figura si dovrà inserire una didascalia concisa (non oltre 2 righe) in stile Didascalia. Quando le figure sono tratte da altre fonti devono contenere in didascalia il riferimento bibliografico a cui si rimanda preceduto dalle seguenti formule: "Da" o "Adattato da".

> QTimes – Journal of Education, Technology and Social Studies © Anicia ISSN 2038-3282 www.qtimes.it

## **5. Note a piè di pagina**

Le note al testo vanno inserite a piè di pagina, numerate progressivamente e redatte in stile Note pdp. Si raccomanda un uso limitato delle note, in ogni caso di breve lunghezza (massimo 2-3 righe ciascuna).

Il numero che rimanda alla nota deve essere inserito eventualmente prima del segno di interpunzione.

## **6. Citazioni nel testo**

- quando nel testo viene citato indirettamente un autore si inserisca, tra parentesi tonde, il nome dell'autore e l'anno di pubblicazione dell'opera di riferimento separati da una virgola. Esempio: (Nirchi, 2009);
- nel caso in cui il nome dell'autore sia parte del corpo del testo inserire subito dopo, tra parentesi tonde, l'anno di pubblicazione dell'opera di riferimento.
- se vengono citate direttamente le parole dell'autore si inserisca, tra parentesi tonde, il cognome dell'autore, l'anno di pubblicazione dell'opera di riferimento, il numero della pagina dell'estratto, il tutto separato dalla virgola .
- nel caso in cui, in una citazione diretta, il nome dell'autore sia parte del corpo del testo, si inserisca subito dopo, tra parentesi tonde, l'anno di pubblicazione dell'opera di riferimento e, al termine della citazione, il numero della pagina dell'estratto.

### **7. Conclusioni**

Ogni contributo deve terminare con un paragrafo di Conclusioni.

#### **Riferimenti bibliografici**

I riferimenti bibliografici vanno inseriti di seguito al paragrafo Conclusioni. Essi devono contenere tutti e soltanto i contributi (comprese le leggi, gli atti normativi, i siti web, i software) citati nel corpo del testo.

Esempi:

Bettetini, G. (1990). Meno potere più autorità. In J. Jacobelli (ed.), *Quali poteri la Tv?* (pp. 13-18). Roma-Bari: Laterza.

Cambi, F. (ed.). (2010). *Media Education tra formazione e scuola*. Pisa: ETS.

Santagata, R., & Guarino, J. (2011a). Using video to teach future teachers to learn from teaching. *ZDM-The International Journal of Mathematics Education*, *43*(1), 133–145.